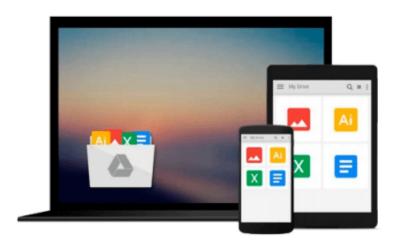

## How To Start A Business: Mac Version: 10 Essential Business Steps for Startups using a Mac

Kevin Cullis

Download now

Click here if your download doesn"t start automatically

# How To Start A Business: Mac Version: 10 Essential Business Steps for Startups using a Mac

Kevin Cullis

**How To Start A Business: Mac Version: 10 Essential Business Steps for Startups using a Mac** Kevin Cullis

Third Edition August 2013. Mac OS Mountain Lion Ready The Best Selling book for Entrepreneurs using Macs! "I'm not a Mac expert, I wish I had read your book two years ago." —C McClure, Founder and President, ScoutRock.com, former Director, Executive Recruiting for Lockheed Martin "I could have literally saved thousands of dollars in outsourced marketing and production had I read this book. I enjoyed the broad spectrum of motivational quotes and stories embedding within business guidance." Jimmy Graham, Veteran US Navy SEAL, Owner of Duty To Act, LLC No matter if you run an online business or a traditional brick-and-mortar business, there is a computer at the center of it. Unfortunately, many entrepreneurs resist technology and never fully maximize what their computers can do. In many cases, entrepreneurs may be searching for solutions to difficult business problems - solutions that are hiding in plain sight, right on their computers! Business technology expert Kevin Cullis wants to change this. How to Start a Business: Mac Version (Lion Ready) will provide you with a concise roadmap for starting or growing a business using a Mac computer. If you've never used a Mac before, you'll find that switching platforms is easier than you think. From creating a business plan to tracking cash flow ... from designing presentations to recording and publishing videos ... Cullis shows you exactly how to use your Mac to grease the wheels of your business - and get more done in less time. After reading How to Start a Business: Mac Version (Mountain Lion Ready), your computer will no longer be something to fear or avoid, but rather something to make your business run more smoothly than you ever imagined! Among the many things you'll learn: \* How to step from mindset and "idea" through to "Grand Opening" using a Mac. \* How to make money with your Mac. \* How to set up your business the right way the first time. \* How to implement your business model and get your first customer. \* How to start a business at home or college, or open a medical or law office. \* How to use your Mac's built-in software to affordably advertise and attract new customers. How to Start a Business: Mac Version (Mountain Lion Ready) is your shortcut to an intelligently run business that uses technology the smart way: to make difficult business processes more efficient, more enjoyable, and more profitable. FREE Ebook version available inside.

**▶ Download** How To Start A Business: Mac Version: 10 Essential ...pdf

Read Online How To Start A Business: Mac Version: 10 Essenti ...pdf

Download and Read Free Online How To Start A Business: Mac Version: 10 Essential Business Steps for Startups using a Mac Kevin Cullis

#### From reader reviews:

#### **Shirley Gilliam:**

Playing with family in the park, coming to see the ocean world or hanging out with buddies is thing that usually you might have done when you have spare time, in that case why you don't try issue that really opposite from that. One activity that make you not sensation tired but still relaxing, trilling like on roller coaster you have been ride on and with addition details. Even you love How To Start A Business: Mac Version: 10 Essential Business Steps for Startups using a Mac, you are able to enjoy both. It is great combination right, you still desire to miss it? What kind of hang type is it? Oh occur its mind hangout men. What? Still don't understand it, oh come on its known as reading friends.

#### **Dana Vinson:**

Are you kind of stressful person, only have 10 or 15 minute in your time to upgrading your mind talent or thinking skill perhaps analytical thinking? Then you are having problem with the book when compared with can satisfy your short time to read it because pretty much everything time you only find reserve that need more time to be learn. How To Start A Business: Mac Version: 10 Essential Business Steps for Startups using a Mac can be your answer as it can be read by anyone who have those short spare time problems.

#### **Douglas Ayer:**

Many people spending their time by playing outside using friends, fun activity with family or just watching TV all day long. You can have new activity to shell out your whole day by examining a book. Ugh, ya think reading a book can really hard because you have to take the book everywhere? It all right you can have the e-book, bringing everywhere you want in your Touch screen phone. Like How To Start A Business: Mac Version: 10 Essential Business Steps for Startups using a Mac which is finding the e-book version. So , why not try out this book? Let's notice.

#### Mary Norman:

As a pupil exactly feel bored to reading. If their teacher requested them to go to the library as well as to make summary for some guide, they are complained. Just little students that has reading's heart or real their leisure activity. They just do what the educator want, like asked to go to the library. They go to presently there but nothing reading very seriously. Any students feel that reading is not important, boring in addition to can't see colorful pictures on there. Yeah, it is to be complicated. Book is very important for you. As we know that on this period, many ways to get whatever we would like. Likewise word says, ways to reach Chinese's country. So, this How To Start A Business: Mac Version: 10 Essential Business Steps for Startups using a Mac can make you really feel more interested to read.

Download and Read Online How To Start A Business: Mac Version: 10 Essential Business Steps for Startups using a Mac Kevin Cullis #JYQKMH39BZ1

### Read How To Start A Business: Mac Version: 10 Essential Business Steps for Startups using a Mac by Kevin Cullis for online ebook

How To Start A Business: Mac Version: 10 Essential Business Steps for Startups using a Mac by Kevin Cullis Free PDF d0wnl0ad, audio books, books to read, good books to read, cheap books, good books, online books, books online, book reviews epub, read books online, books to read online, online library, greatbooks to read, PDF best books to read, top books to read How To Start A Business: Mac Version: 10 Essential Business Steps for Startups using a Mac by Kevin Cullis books to read online.

Online How To Start A Business: Mac Version: 10 Essential Business Steps for Startups using a Mac by Kevin Cullis ebook PDF download

How To Start A Business: Mac Version: 10 Essential Business Steps for Startups using a Mac by Kevin Cullis Doc

How To Start A Business: Mac Version: 10 Essential Business Steps for Startups using a Mac by Kevin Cullis Mobipocket

How To Start A Business: Mac Version: 10 Essential Business Steps for Startups using a Mac by Kevin Cullis EPub